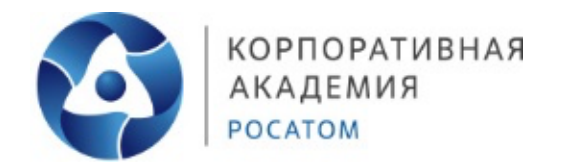

# **Профессиональная проба «Мобильная робототехника»**

# МЕТОДИЧЕСКИЕ РЕКОМЕНДАЦИИ

Автор: Любимова Валентина Владимировна

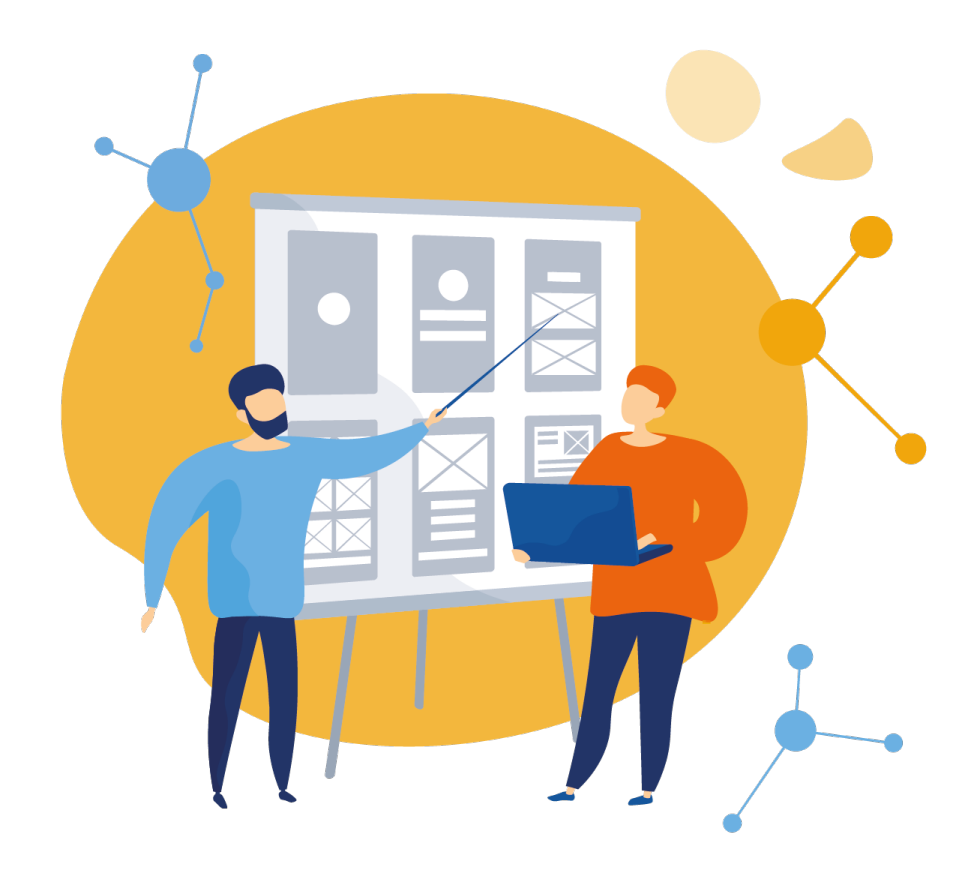

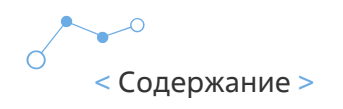

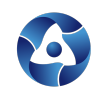

**2**

 $\sim$ 

 $\bullet$ 

# **Содержание**

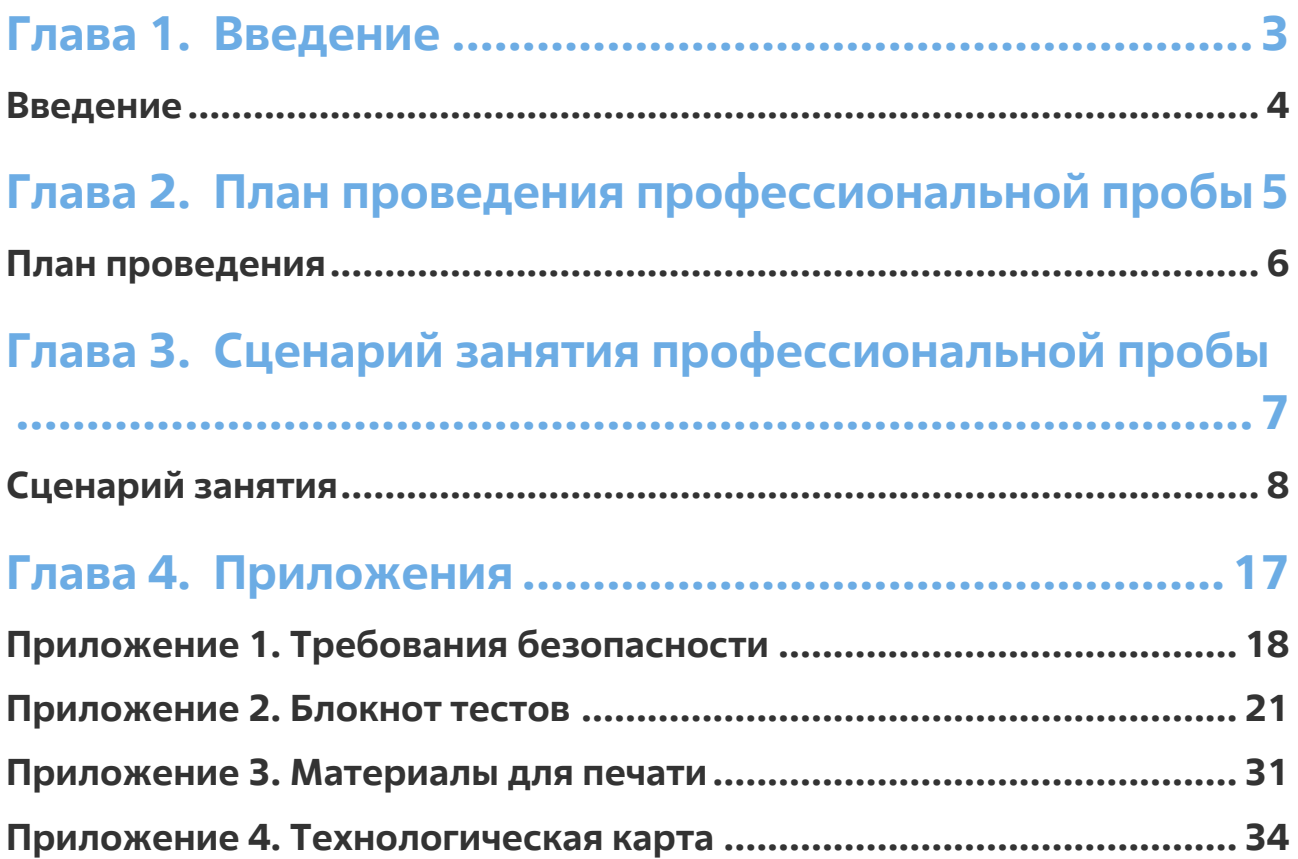

# **Глава 1.** Введение

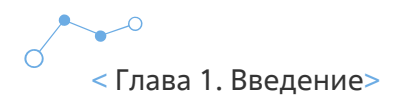

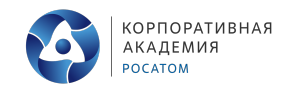

## **Введение**

Уважаемый педагог!

Благодарим Вас за проявленный интерес к проведению профессиональной пробы «Мобильная робототехника».

Используя данные материалы, вы без труда подготовите и проведете интересное, запоминающееся и оригинальное занятие по одной из компетенций WorldSkills.

Мобильная робототехника – динамично развивающаяся отрасль, направленная на решение задач в различных областях – от промышленности до аэрокосмической сферы, от горного дела до медицины.

Специалисты по робототехнике занимаются сборкой, программированием и обслуживанием робототехнических систем, осуществляет техническое обслуживание роботов, выявляют и устраняют неисправности управления механических и электрических частей, проводят исследования по расширению возможностей роботов.

Развитие робототехники одно из направлений деятельности Госкорпорации Росатом.

Попробовав себя в роли сотрудника Госкорпорации, ученики не только научатся новому, но и, возможно, смогу определиться с будущей профессией.

Все материалы доступны для вас в любое время, вы можете изменять их под себя и свои ресурсы.

Будем рады быть полезными для вас!

Успехов!

**4**

# **Глава 2.** План проведения профессиональной пробы

## **Планпроведения**

**Возраст участников:** 5-8 класс

## **Продолжительность занятия:** 2 часа 45 минут (с учетом перерыва)

**Цель:** знакомство с профессиями Мобильный робототехник, Программист по робототехнике, Сервисный инженер по робототехнике через выполнение заданий компетенции «Мобильная робототехника»

## **Задачи:**

- Познакомиться с компетенцией «Мобильная робототехника»
- Познакомиться с профессиями Мобильный робототехник, Программист по робототехнике, Сервисный инженер по робототехнике
- Пройти тестирование на предрасположенность к профессиям (внимательность, усидчивость, уровень IQ)
- Сконструировать, запрограммировать и запустить в работу робота для отслеживания безопасности на АЭС

## **Ожидаемые результаты:**

- Обучающиеся познакомились с основами компетенции «мобильная робототехника»
- Обещающиеся получили теоретические знания о профессиях Мобильный робототехник, Программист по робототехнике, Сервисный инженер по робототехнике
- Обучающиеся прошли тестирования по определению уровня усидчивости, внимательности и IQ и получили индивидуальные рекомендации по развитию данных навыков
- Объединившись в команды, обучающиеся сконструировали робота и запрограммировали его.

## **Необходимое техническое обеспечение:**

- Робототехнический набор «Studica»
- Среда Visual Studio Code от Microsoft, поддерживаемая IDE для разработки на C++ и Java для WorldSkills Mobile Robotics.
- Компьютерный класс
- Оборудование для демонстрации

## **Занятие состоит из 3 этапов:**

- 1. Ведение (знакомство с компетенцией, техникой безопасности + включение в игровую деятельность - легенда)
- 2. Основная часть (теория по профессиям, тестирование и практика выполнение задач по конструированию и программированию)
- 3. Заключительная часть подведение итогов, демонстрация, рефлексия

# **Глава 3.** Сценарий занятия профессиональной пробы

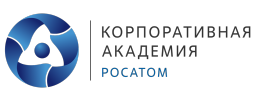

## **Сценарийзанятия**

## **СЛАЙД 1**

Добрый день, дорогие ребята, я рад приветствовать вас на профессиональной пробе. Сегодня мы с вами поговорим о компетенции «Мобильная робототехника»

Попробуйте ответить: что это за компетенция?

Чем занимаются специалисты в этой области?

Какие навыки необходимы тем, что решил попробовать себя в этой области?

## **ОТВЕТЫ ДЕТЕЙ – обсуждение**

## **СЛАЙД 2**

Вы во многом правы, и позвольте мне рассказать об этой компетенции подробнее, а также представить вашему вниманию и принятию, что немаловажно, технику безопасности при проведении сегодняшнего занятия.

**Мобильная робототехника** — отрасль, подразумевающая проектирование, построение, программирование и техническое обслуживание роботов, которые предназначены для решения промышленных задач.

**Робототехник** не просто создает робота под задачу, он также занимается и его обслуживанием: выявляет и устраняет неисправности механических и электронных систем. Мобильная робототехника — глобальное направление, которое является важной частью промышленности с возможностью прикладного применения. Данная специальность подразумевает у специалистов наличие множества узконаправленных знаний, а также умение нестандартно мыслить и решать поставленные задачи.

Мобильная робототехника сегодня одно из наиболее востребованных и популярных направлений в профессиональном мире. **Специалисты этой области:**

- проектируют, производят, собирают, устанавливают, программируют
- управляют и обслуживают механические, электрические системы и системы управления мобильным роботом.

Робототехнику необходимо знать элементы механики и информационных технологий, то есть программирование автоматизированных систем управления.

## **Профессии направления «Мобильная робототехника»:**

- Мобильный робототехник
- Программист по робототехнике
- Сервисный инженер по робототехнике

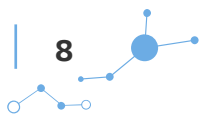

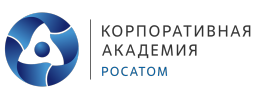

Именно в них вы сможете сегодня попробовать себя.

## **СЛАЙД 3**

Обратите внимание на памятки по безопасности на ваших рабочих местах. Я остановлюсь только на основных моментах, подробно вы можете ознакомиться самостоятельно.

## **ТРЕБОВАНИЯ БЕЗОПАСНОСТИ ПЕРЕД НАЧАЛОМ РАБОТЫ**

• Убедиться в исправности и целостности всех рабочих элементов робота, элементов крепления, электропроводки, переключателей, розеток, при помощи которых блоки питания робота включаются в сеть, наличии заземления.

## **ТРЕБОВАНИЯ БЕЗОПАСНОСТИ ВО ВРЕМЯ РАБОТЫ**

• Запрещается проводить очистку, обслуживание, ремонт и механическую настройку элементов робота и дополнительного навесного оборудования во включенном состоянии и при подключенном к нему зарядном устройстве.

## **ТРЕБОВАНИЯ БЕЗОПАСНОСТИ ПО ОКОНЧАНИИ РАБОТЫ**

• После окончания работы необходимо выключить робот и все зарядные устройства, снять плавкие предохранители с робота.

## **СЛАЙД 4**

А теперь предлагаю вам окунуться в мир мобильной робототехники и попробовать себя в разных ролях. Для этого предлагаю вам разбиться на пары и занять рабочие места.

## **СЛАЙД 5**

Представим такую ситуацию:

**Сотрудникам атомной станции (мобильный робототехник, программист по робототехнике и сервисный инженер по робототехнике) необходимо собрать и запрограммировать робота, который будет самостоятельно передвигаться по станции и осуществлять контроль за безопасностью деятельности АЭС.**

Для выполнения поставленной задачи предлагаю сначала изучить профессии в рамках компетенции «Мобильная робототехника».

## **СЛАЙД 6**

**Профессия №1. Мобильный робототехник**

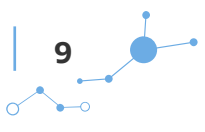

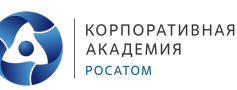

**Мобильный робототехник** занимается разработкой, монтажом и обслуживанием современных мобильных робототехнических комплексов и устройств. К таким видам относят всевозможные последние «умные счетчики и устройства», роботы-пылесосы, системы безопасности и оповещения и прочее.

**Мобильный робототехник** — это специалист прикладной научной отрасли, занимающейся созданием роботов и автоматизированных технических систем. Он исходит из того, какие задачи робот будет решать, продумывает механику, электронную часть, программирует его действия.

Такая работа предполагает работу в команде.

#### **Требования к индивидуальным особенностям специалиста:**

- интерес к точным наукам и инженерному делу
- аналитический склад ума;
- хорошо структурированное мышление в сочетании с богатым воображением

#### **К личностным качествам относятся:**

- усидчивость;
- нацеленность на результат;
- ответственность;
- организованность.

## **СЛАЙД 7**

Сейчас мы с вами проверим, насколько вы предрасположены к работе мобильным робототехником, мы проверим вашу усидчивость. Обратите свое внимание к блокноту тестирования. **У вас есть 7 минут** на то, чтобы выполнить тест. С результатами мы ознакомился сразу после его выполнения. Данная работа индивидуальна, если у вас возникнут вопросы, поднимайте руку, я подойду.

## **СЛАЙД 8**

Результаты теста. Посчитайте каких букв у вас больше.

**Большинство ответов А.** Вы не просто усидчивы — вы можете бесконечно долго заниматься любой рутиной. Это помогает вам и в работе, и в быту, а в вашем доме царит идеальный порядок. Вам идеально подойдет профессия Мобильный робототехник!

**Большинство ответов Б.** Вы в меру усидчивы. Если есть необходимость, займетесь кропотливым трудом, но, если этого возможно избежать, с удовольствием переключитесь на что-то другое. Идеальное сочетание навыков: вас можно назвать мастером на все руки. И вы могли бы работать по профессии Мобильный робототехник!

**Большинство ответов В.** Вы не можете усидеть на месте ни секунды, и усидчивость — не ваша сильная сторона. Зато вы умеете с легкостью переносить непредвиденные трудности, а также ищете творческий подход ко всему, за что беретесь. Но иногда любому человеку

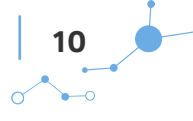

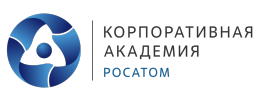

приходится заниматься чем-то долгим и нудным, поэтому постарайтесь и здесь справиться своим любимым креативным методом, например назначить себе награду за стойкость! Вы могли бы генерировать классные идеи!

## **СЛАЙД 9**

## **Профессия 2. Программист по робототехнике.**

**Программисты** отвечают за «сердце робота» — функционирование внутренней компьютеризированной системы, которая обеспечивает высокую эффективность управления машиной, поэтому от программистов требуется умение проектирования программного обеспечения и навыки кодирования.

**Программист** на основе математических кодов и вычислений разрабатывает различные компьютерные программы, тестирует их и устраняет недостатки.

#### **Профессия может быть отнесена к типам профессии:**

- «Человек Техника» (работает с компьютером, техническими устройствами),
- «Человек Знак» (работает с шифрами, кодами).

**Класс профессии**: алгоритмический, творческий.

#### **Топ-5 языков программирования в робототехнике:**

- Assembly («Ассемблер»);
- Java;
- MATLAB;
- Python;
- $C/C++$ .

#### **Требования к индивидуальным особенностям специалиста**

- высокий уровень абстрактного и логического мышления;
- аналитический склад ума:
- хорошая память;
- умение излагать информацию на понятном языке;
- уметь принимать нестандартные решения;
- вести сложные математические расчёты.

#### **К личностным качествам относятся:**

- наблюдательность;
- аккуратность;
- организованность;
- усидчивость.

## **СЛАЙД 10**

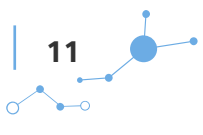

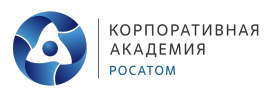

Давайте поверим, насколько вы готовы стать программистом по робототехнике. Предлагаю обратиться к блокноту тестов и пройти тестирование на уровень IQ. **На работу дается 10 минут.**

## **СЛАЙД 11-12**

Ответы на тест представлены на слайде. Хочу отметить, что Люди с более высоким IQ, как правило, более здоровы, лучше учатся в школе и зарабатывают больше.

Однако показатели IQ не обязательно предсказывают успех в жизни. Некоторые люди могут бороться в одной области и иметь слабые места в одном или нескольких типах интеллекта, но могут преуспеть в других областях.

IQ и функцию мозга можно улучшить с помощью многих видов деятельности, включая постоянное изучение чего-то нового, частое чтение, изучение новых языков, физические упражнения, правильное питание и другие.

## **СЛАЙД 13**

## **Профессия №3. Сервисный инженер по робототехнике**

**Сервисный инженер по робототехнике** занимается монтажом, запуском, диагностикой оборудования. Проводит техническое обслуживание, ремонт оборудования в оперативных и гарантийных случаях. Он оказывает техническую поддержку, консультирует клиентов, проводит технические семинары и обучает клиентов.

Такой специалист должен отлично разбираться в обслуживаемой технике, чтобы не «навредить», а «спасти» систему.

**Сервисный инженер** — это комплексный, интересный, востребованный работник на любом предприятии. Он должен хорошо разбираться в обслуживаемой технике, а также в компьютерных программах.

Специалист по сервису должен обладать техническими знаниями в выбранной специализации и обязательно быть готовым применять их на практике. Если нужен монтаж — монтирует. Если есть необходимость обновить программное обеспечение — обновляет. Если нужно удаленно корректировать работоспособность программы или механизма корректирует.

## **Требования к индивидуальным особенностям специалиста**

- быть обладателем широких специализированных знаний;
- ориентироваться в деятельности предприятия, где он собирается или работает сервисным инженером;
- производить ремонт согласно имеющимся правилам техобслуживания;
- разбираться в необходимой документации;
- быть коммуникабельным, упорным, ответственным, стрессоустойчивым, инициативным, образованным, иметь широкий кругозор;
- обладать аналитическим складом ума, интуицией, внимательностью.

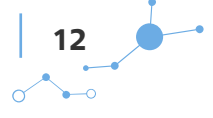

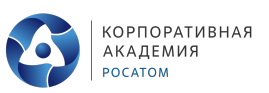

## **СЛАЙД 14**

Одним из важнейших личностных умений сервисного инженера по робототехнике является внимательность. Давайте вновь обратимся к блокноту тестов и проверим насколько вы внимательны.

## **СЛАЙД 15-18**

Перед вами результаты теста. Вы можете проверить правильность своих ответов.

По тому насколько внимательно вы подошли к выполнению заданий и сколько правильных ответов вы дали можно судить об уровне вашей внимательности. Уверен, что он достаточно высок для выполнения практической работы.

## **СЛАЙД 19**

Сейчас мы прервемся с вами на перерыв, а после него приступим к практической части нашей профессиональной пробы.

**Перерыв**

## **СЛАЙД 20**

Итак, мы узнали о том, что такое мобильная робототехника, познакомились с профессиями, занимающимися данной компетенцией и теперь готовы приступить к выполнению нашего задания. Позвольте напомнить его.

**Сотрудникам атомной станции (мобильный робототехник, программист по робототехнике и сервисный инженер по робототехнике) необходимо собрать и запрограммировать робота, который будет самостоятельно передвигаться по станции и осуществлять контроль за безопасностью деятельности АЭС.**

Для выполнения этого задания мы соберем и запрограммируем робота. Если все готовы, то давайте приступим к работе.

## **СЛАЙД 21**

**Шаг 1. Сборка модели.**

**Целью работы** является сборка робота для выполнения классической задачи – езда по линии, обнаружение препятствий и ведение технических записей в рабочей тетради.

В ходе выполнения задания участники мы познакомимся с робототехническим конструктором Studica, изучим электронные компоненты, входящие в набор, научимся программировать робота для передвижения по полигону.

**Робототехнический набор «Studica»**. Предназначен для изучения робототехники. Комплектация набора позволяет собирать различные конструкции под задачи проекта. В

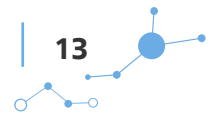

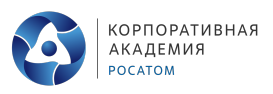

комплект набора входит камера для изучения машинного зрения. Программирование происходит средствами языков программирования Java, LabView.

## **СЛАЙД 22**

Внешний вид робота представлен на слайде.

## **СЛАЙД 23**

Итак, приступим к сборке. Для ускорения и упрощения процесса работы, у вас уже есть робот без подключенных электронных компонентов, вам необходимо произвести подключение электронных компонентов согласно таблице. Таблица есть у вас на столе в виде памятки. (Приложение 3. Материалы для печати).

## **СЛАЙД 24**

## **Шаг 2 – программирование.**

Программировать будем в среде **Visual Studio Code от Microsoft** — это поддерживаемая IDE для разработки на C++ и Java для WorldSkills Mobile Robotics.

Все базовые настройки уже произведены.

- Значки на левом краю составляют «Панель активности». При нажатии на значки открывается «Боковая панель», которая предлагает больше функций.
- Значок вверху открывает боковую панель «Проводника», на которой отображаются все файлы, которые вы можете редактировать. Он уже должен быть открыт, когда вы открываете IDE с помощью ярлыка FRC VSCode.
- Квадратный значок внизу открывает боковую панель «Расширение», которая позволяет вам управлять программными расширениями для VSCode.
- Нажатие control-B (или command-B на Mac) отключит боковую панель, чтобы вы могли в полной мере использовать пространство экрана.
- Удерживая нажатой клавишу управления и нажимая символ обратной кавычки, откроется панель терминала в нижней части экрана. (Символ обратной кавычки обычно находится в верхнем левом углу клавиатуры, прямо под клавишей Esc). Вам, вероятно, потребуется освоиться с терминалами и командными строками при разработке с помощью VSCode.
- Повторное нажатие control-back-quote отключит терминал.
- Клавиша F1 откроет «Палитру команд» в верхней части экрана. Кроме того, вы можете нажать Control-Shift-P в Windows или Linux. Пользователи Macintosh могут нажать Command-Shift- P. Палитра команд позволяет вам вызывать специальные команды внутри VSCode. Это очень хорошо, предлагая вам предложения о том, что вы хотите сделать. Многие из этих функций доступны из меню или с помощью сочетаний клавиш, но вы обнаружите, что часто используете палитру команд.
- Почти все в VSCode будет управляться через палитру команд, от создания нового проекта в WPILib до изменения настроек редактора, отладки, сборки и т. д.

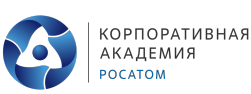

- Расширение FRC для WPILib добавляет новые команды в палитру команд для создания кода робота и перенастройки среды разработки роботов.
- Все, что вы добавляете в редактор, будет сделано через расширения, поэтому все, что вы хотите установить, например, C++ или отладчик для Java, также устанавливается здесь. Кроме того, WPILib, которая является базовой библиотекой.
- Второй частью пользовательского интерфейса будет боковая панель, поэтому на боковой панели у вас будут все ваши файлы, то есть любые файлы, которые вы открыли, или проекты, которые вы открыли. Здесь будет папка, которая в основном является вашим проектом, и все, что вы сейчас редактируете или открыто, также появится.

## **СЛАЙД 25**

Для упрощения работы вам предоставлен доступ к базовому проекту. Откройте проект и загрузите его в VMX.

Откройте панель управления и подключитесь к роботу. Если у вас есть Ethernet-соединение с роботом, IP-адрес будет 172.22.11.2.

## **СЛАЙД 26-30**

Далее выполняйте все поэтапно согласно слайдам, я буду проверять и комментировать выполнение задания.

## **СЛАЙД 31-32**

Консоль станции управления представляет собой простую в использовании программу для включения и отключения VMX. Чтобы начать использовать консоль станции управления, откройте на рабочем столе или в меню «Пуск». Control Station Console.exe

Давайте проверим что у вас получилось, приглашаю на полигон для демонстрации.

## **Демонстрация <sup>и</sup> корректировка.**

## **СЛАЙД 33**

Дорогие друзья, вы блистательно справились со всеми поставленными задачами и смогли, собрав и запрограммировав робота, выполнить задание нашей профессиональной пробы!

## **СЛАЙД 34**

Подводя итог, я хочу задать вам несколько вопросов:

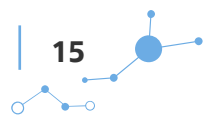

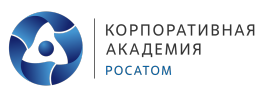

- Что такое компетенция Мобильная робототехника?
- Какие профессии мы сегодня изучили?
- Какие навыки нужны для успешной карьеры в данной профессии?
- Было ли сегодняшнее занятие полезным и интересным для вас?

**Я благодарю вас за проделанную работу, и хочу напомнить, что при желании, ты можешь ВСЁ!**

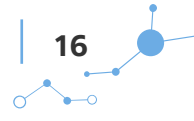

# **Глава 4.** Приложения

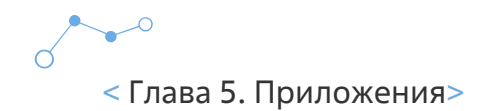

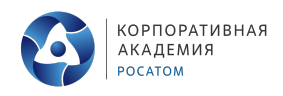

# **Приложение 1. Требованиябезопасности**

## **ТРЕБОВАНИЯ БЕЗОПАСНОСТИ ПЕРЕД НАЧАЛОМ РАБОТЫ**

- Убедиться в исправности и целостности всех рабочих элементов робота, элементов крепления, электропроводки, переключателей, розеток, при помощи которых блоки питания робота включаются в сеть, наличии заземления.
- Убедиться, что робот установлен на блокирующей подставке и не касается колесами поверхности стола.
- Убедиться в исправности и правильности подключения автономных источников питания робота (аккумуляторных батарей).

## **ТРЕБОВАНИЯ БЕЗОПАСНОСТИ ВО ВРЕМЯ РАБОТЫ**

- Запрещается касаться руками движущихся элементов робота и дополнительного навесного оборудования во время работы робота;
- Запрещается проводить очистку, обслуживание, ремонт и механическую настройку элементов робота и дополнительного навесного оборудования во включенном состоянии и при подключенном к нему зарядном устройстве;
- Запрещается использовать ножи при монтаже/ замене/обслуживании элементов робота и дополнительного навесного оборудования

## **ТРЕБОВАНИЯ БЕЗОПАСНОСТИ ПО ОКОНЧАНИИ РАБОТЫ**

• После окончания работы необходимо выключить робота и все зарядные устройства.

## **ТРЕБОВАНИЯ БЕЗОПАСНОСТИ В АВАРИЙНЫХ СИТУАЦИЯХ**

- При обнаружении неисправности на роботе и/ или дополнительном навесном оборудовании необходимо немедленно остановить робота, отключить соединение робота с компьютером и установить робот на блокирующую подставку;
- Во всех случаях поражения человека электрическим током, случаях механических повреждений от движущихся элементов учебного робота незамедлительно обратиться к педагогу, при необходимости вызывают врача. До прибытия врача необходимо срочное оказание первой помощи во избежание возникновения ожогов, гематом, внутренних повреждений и т.д;

## **ПРАВИЛА ТЕХНИКИ БЕЗОПАСНОСТИ В КОМПЬЮТЕРНОМ КЛАССЕ**

• К работе в кабинете информатики допускаются только учащиеся и преподаватели, прошедшие инструктаж по технике безопасности, соблюдающие указания преподавателя, расписавшиеся в журнале регистрации инструктажа.

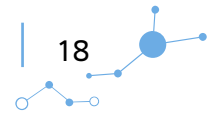

< Глава 5. Приложения>

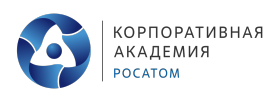

• Необходимо неукоснительно соблюдать правила по технике безопасности, т.к. нарушение этих правил может привести к поражению электрическим током, вызвать возгорание и навредить вашему здоровью.

## **ПРИ ЭКСПЛУАТАЦИИ ОБОРУДОВАНИЯ НЕОБХОДИМО ОСТЕРЕГАТЬСЯ:**

- Поражения электрическим током;
- Механических повреждений, травм.

## **ТРЕБОВАНИЯ БЕЗОПАСНОСТИ ПЕРЕД НАЧАЛОМ РАБОТЫ:**

- Запрещено входить в кабинет в верхней одежде, головных уборах, с громоздкими предметами и едой
- Запрещено входить в кабинет информатики в грязной обуви без бахил или без сменной обуви
- Запрещается шуметь, громко разговаривать и отвлекать других учащихся
- Запрещено бегать и прыгать, самовольно передвигаться по кабинету
- Перед началом занятий все личные мобильные устройства учащихся (телефон, плеер и т.п.) должны быть выключены
- Разрешается работать только на том компьютере, который выделен на занятие
- Перед началом работы учащийся обязан осмотреть рабочее место и свой компьютер на предмет отсутствия видимых повреждений оборудования
- Запрещается выключать или включать оборудование без разрешения преподавателя
- Напряжение в сети кабинета включается и выключается только преподавателем

## **ТРЕБОВАНИЯ БЕЗОПАСНОСТИ ВО ВРЕМЯ РАБОТЫ:**

- С техникой обращаться бережно: не стучать по мониторам, не стучать мышкой о стол, не стучать по клавишам клавиатуры
- При возникновении неполадок: появлении изменений в функционировании аппаратуры, самопроизвольного её отключения необходимо немедленно прекратить работу и сообщить об этом преподавателю
- Не пытаться исправить неполадки в оборудовании самостоятельно
- Выполнять за компьютером только те действия, которые говорит преподаватель
- Контролировать расстояние до экрана и правильную осанку
- Не допускать работы на максимальной яркости экрана дисплея
- В случае возникновения нештатных ситуаций сохранять спокойствие и чётко следовать указаниям преподавателя.

## **ЗАПРЕЩАЕТСЯ:**

- Эксплуатировать неисправную технику
- При включённом напряжении сети отключать, подключать кабели, соединяющие различные устройства компьютера
- Работать с открытыми кожухами устройств компьютера

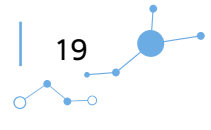

< Глава 5. Приложения>

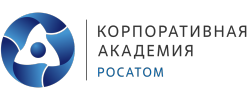

- Касаться экрана дисплея, тыльной стороны дисплея, разъёмов, соединительных кабелей, токоведущих частей аппаратуры
- Касаться автоматов защиты, пускателей, устройств сигнализации
- Во время работы касаться труб, батарей
- Самостоятельно устранять неисправность работы клавиатуры
- Нажимать на клавиши с усилием или допускать резкие удары
- Пользоваться каким-либо предметом при нажатии на клавиши
- Передвигать системный блок, дисплей или стол, на котором они стоят11. Загромождать проходы в кабинете сумками, портфелями, стульями
- Брать сумки, портфели за рабочее место у компьютера
- Брать с собой в класс верхнюю одежду и загромождать ею кабинет
- Быстро передвигаться по кабинету
- Класть какие-либо предметы на системный блок, дисплей, клавиатуру.
- Работать грязными, влажными руками, во влажной одежде
- Работать при недостаточном освещении
- Работать за дисплеем дольше положенного времени

## **ЗАПРЕЩАЕТСЯ БЕЗ РАЗРЕШЕНИЯ ПРЕПОДАВАТЕЛЯ:**

- Включать и выключать компьютер, дисплей и другое оборудование
- Использовать различные носители информации (дискеты, диски, флешки)
- Подключать кабели, разъёмы и другую аппаратуру к компьютеру
- Брать со стола преподавателя дискеты, аппаратуру, документацию и другие предметы
- Пользоваться преподавательским компьютером

## **ТРЕБОВАНИЯ БЕЗОПАСНОСТИ ПО ОКОНЧАНИЮ РАБОТЫ**

- По окончании работы дождаться пока преподаватель подойдёт и проверит состояние оборудования, сдать работу, если она выполнялась
- Медленно встать, собрать свои вещи и тихо выйти из класса, чтобы не мешать другим учащимся.

## **УПРАЖНЕНИЯ ДЛЯ ГЛАЗ**

- Отвести взгляд от монитора и закрыть глаза.
- Не открывая глаз, зажмуриться 10 раз.
- Интенсивное моргание 10 раз.
- «Рисовать» закрытыми глазами геометрические фигуры.
- 10-15 раз переводить взгляд от самой отдаленной точки до кончика носа.
- Массаж висков по часовой и против часовой стрелки.

20

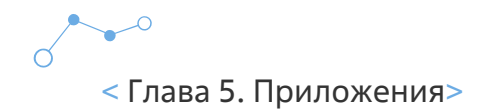

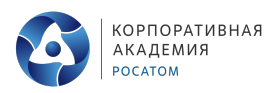

## **Приложение 2. Блокнот тестов**

Дорогой друг!

Этот блокнот только твой и, выполняя тесты, ты можешь писать и заполнять его как пожелаешь. Оцениваться данная работа не будет.

В результате выполнения всех заданий ты откроешь в себе новое и сможешь получить рекомендации по развитию навыков.

Просим тебя не спешить, выполнять тесты тогда, когда приходит их время.

Успехов!

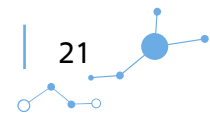

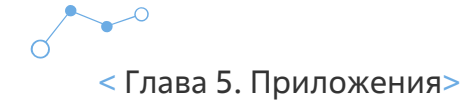

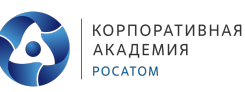

## **МОБИЛЬНЫЙ РОБОТОТЕХНИК**

#### **Тест «Усидчив ли ты?»**

Одни люди обожают скрупулезно разбираться в деталях, а другие при одной мысли о проведенных на одном месте часах или даже минутах приходят в ужас.

Что предпочитаете вы? Сможете ли вы заняться делом, требующим долгого внимания и длительного времени?

Ответьте на вопросы теста, и Вы узнаете, насколько вам подойдет спокойное занятие.

#### **1. Любители вы собирать пазлы?**

- А. Обожаю!
- Б. Иногда.
- В. Как это вообще можно любить?

#### **2. Когда мачеха рассыпала разные зернышки, заставив Золушку их перебирать, вы наверняка сочувствовали бедной девушке. А если бы на ее месте оказались вы?**

- А. Глаза боятся руки делают. Легко справлюсь с задачей!
- Б. Я бы поступила точно так же, как это сделала Золушка: начала бы перебирать. Ведь когда я устану, обязательно случится чудо: тыква превратится в карету, а на ногах заблещут хрустальные туфельки.
- В. Я бы взяла в руки метлу и совок, а потом собрала все в один мешок. Перебрать такое невозможно.

#### **3. Самая страшная работа для вас — это:**

- А. Работа курьером или агентом. Беготня по городу и бесконечные переговоры с непонятливыми клиентами сводят меня с ума.
- Б. Однообразная. Люблю, когда можно менять занятие: например, с утра подготовить договор, днем отправиться на встречу, а ближе к концу дня составить планы на будущий месяц.
- В. Прополка огорода и сбор ягод. Кажется, что сорняки никогда не закончатся, а смородина растет на кусте быстрее, чем ты ее собираешь.

#### **4. Суши – традиционное японское блюда. Наверняка вы его пробовали. Какими столовыми приборами вы будете пользоваться?**

- А. Конечно, палочки. Есть маленькими порциями полезно. К тому же так быстрее насыщаешься, а значит, не съешь лишнюю порцию.
- Б. Зависит от ситуации. Суши можно съесть и палочками, а вот с рисом удобнее расправляться с помощью вилки.
- В. Никогда не понимал, зачем мучиться с такими неудобными восточными приборами, если уже давно придумали вилки, ложки и ножи. Разумеется, я буду использовать их.

22

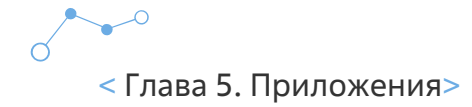

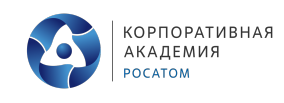

#### **ПРОГРАМИСТ ПО РОБОТОТЕХНИКЕ**

#### **Тест на IQ.**

Тест состоит из 12 задач. Время работы над тестом ограничено (10 мин.), поэтому старайтесь отвечать на вопросы как можно быстрее. Не задерживайтесь слишком долго над одной задачей; возможно, вы находитесь на неверном пути, и лучше перейти к следующей. С другой стороны, не сдавайтесь слишком легко; большую часть задач можно решить, проявив немного терпения.

Обращайтесь к своему здравому смыслу в тех случаях, когда вы не уверены, стоит ли оставить задачу нерешенной.

**Задание 1.** Вставьте пропущенную цифру: 2 5 8 11 \_\_\_

**Задание 2.** Выберите лишнее слово.

- дом
- иглу
- бунгало
- офис
- хижина

**Задание 3.** Найдите недостающие числа: 7 10 9 12 11 \_\_\_ \_\_\_

**Задание 4.** Выберите лишнее слово.

- селедка
- кит
- акула
- барракуда
- треска

**Задание 5.** Выберите сочетание, не образующее марку автомобиля.

- РОФД
- ТБНЕИЛ
- ТАИФ
- ОЖЕП
- ОИНГБ

**Задание 6.** Вставьте в скобки недостающее слово.

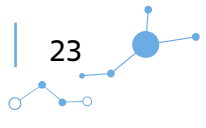

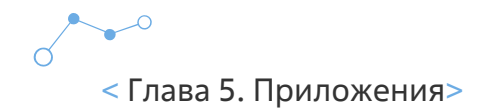

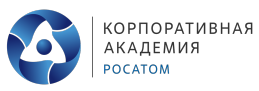

луг (зеленый) юнец

лес (\_\_\_\_\_\_\_\_\_\_\_\_\_\_\_\_\_\_) дождь

**Задание 7.** Какая из шести пронумерованных фигур должна занять свободное место? (занять место квадрата)

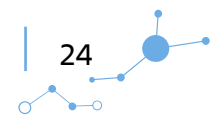

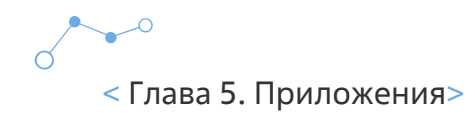

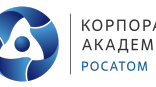

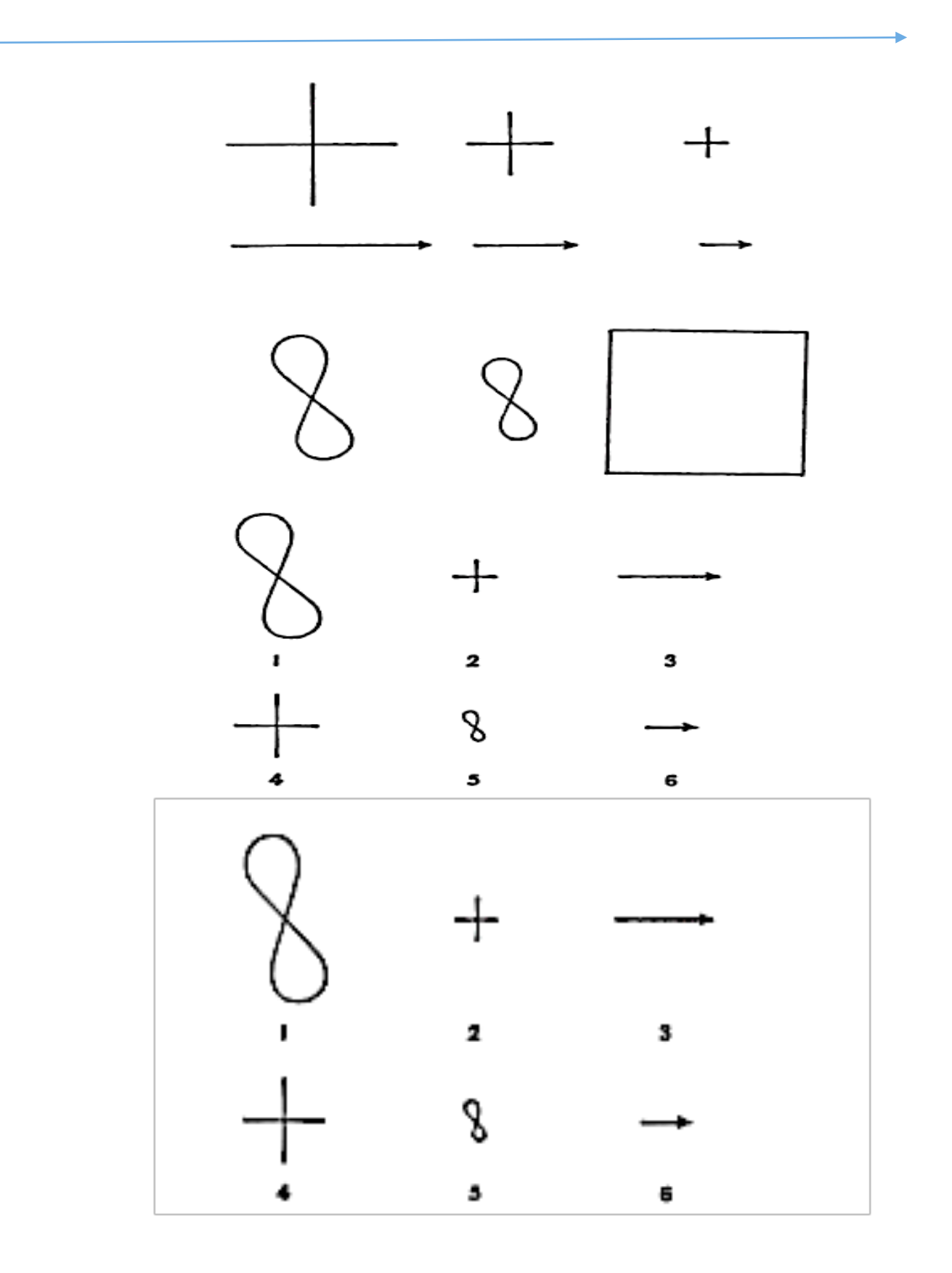

**Задание 8.** Какая из шести пронумерованных фигур должна занять свободное место? (занять место квадрата)

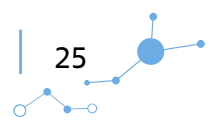

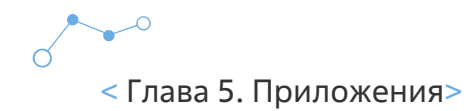

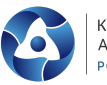

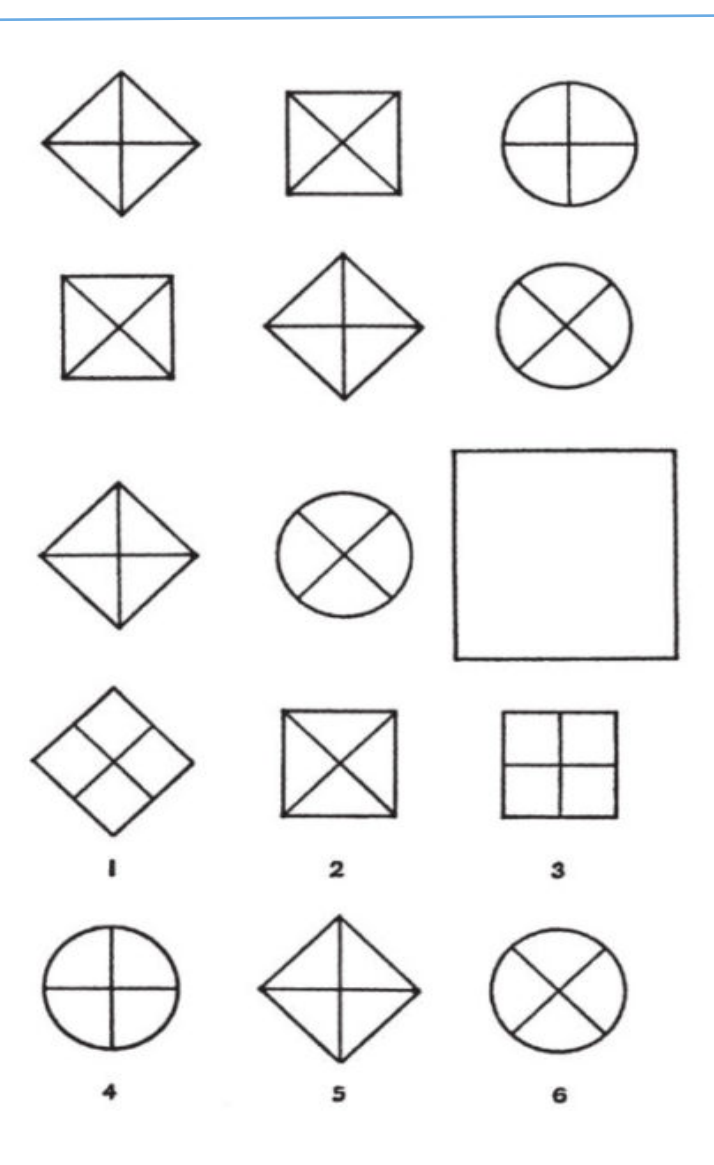

**Задание 9.** Вставьте недостающую цифру.

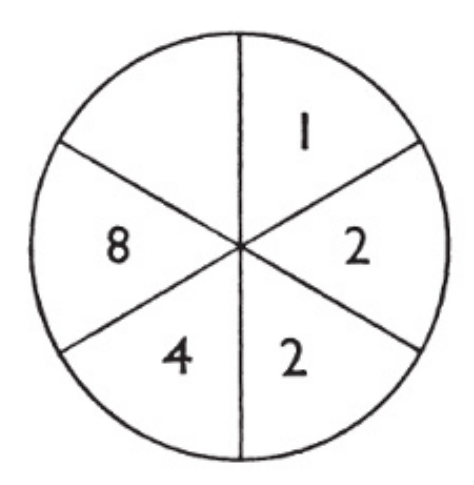

**Задание 10.** Выберите лишнюю фигуру.

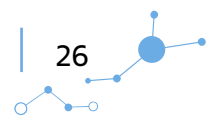

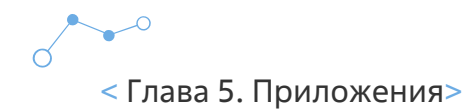

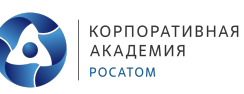

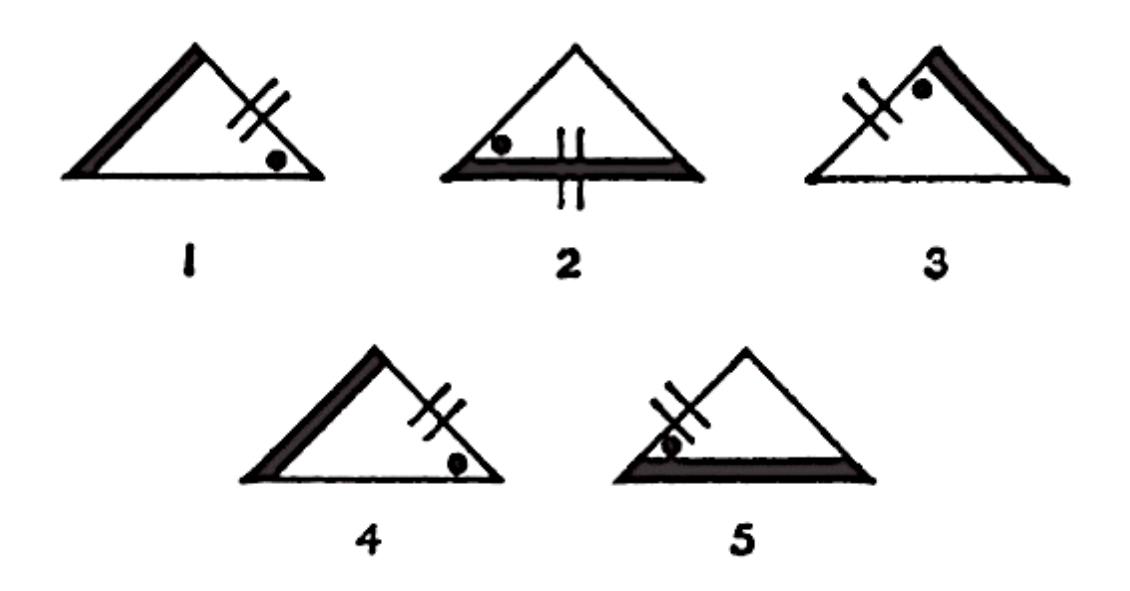

**Задание 11.** Вставьте недостающие цифры.

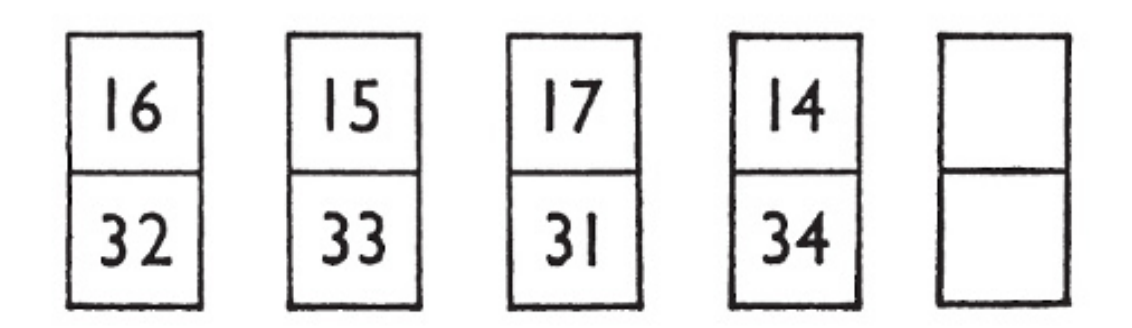

**Задание 12.** Вставьте недостающую цифру.

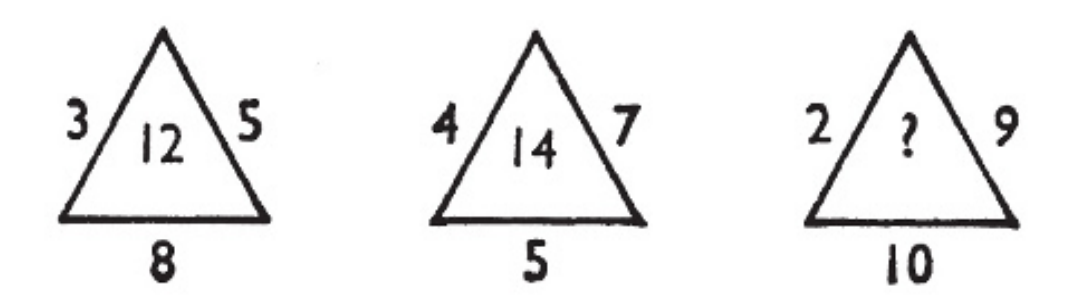

27

 $\alpha$ 

 $\rightarrow$ 

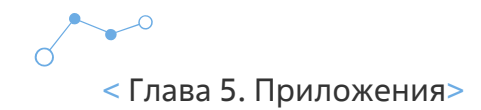

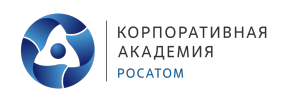

## **СЕРВИСНЫЙ ИНЖЕНЕР**

#### **Найдите 10 человек на картинке**

На этой картинке спрятались 10 человек. Найдите их! 10-го человека, видно, не слишком четко, поэтому если вы найдете девятерых людей, это уже хороший результат.

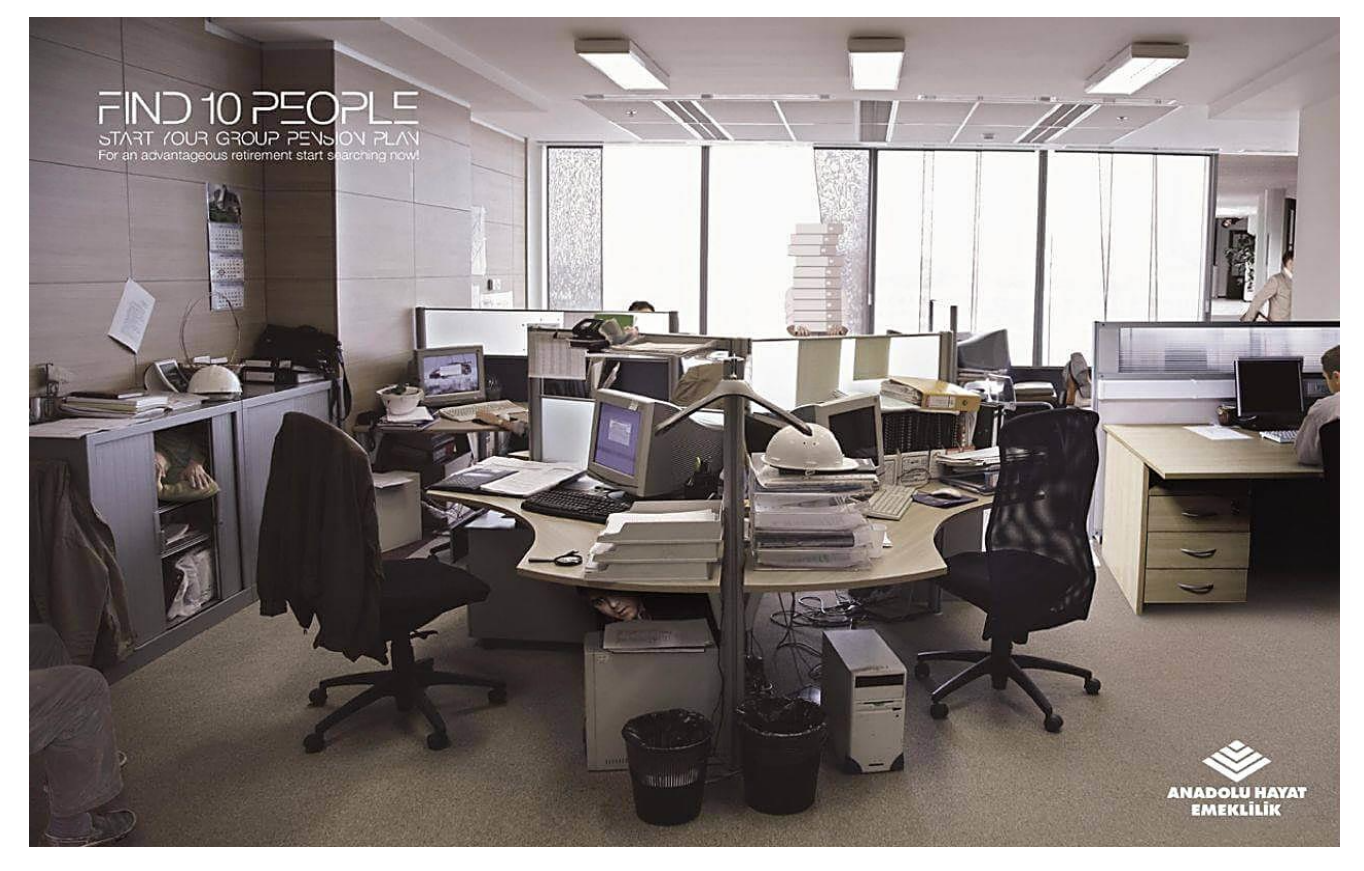

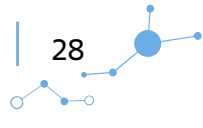

 $\sigma$ < Глава 5. Приложения>

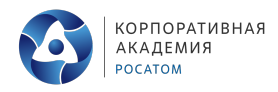

## **Найдите 15 отличий**

Посмотрите на изображение и найдите 15 отличий между правой и левой частями.

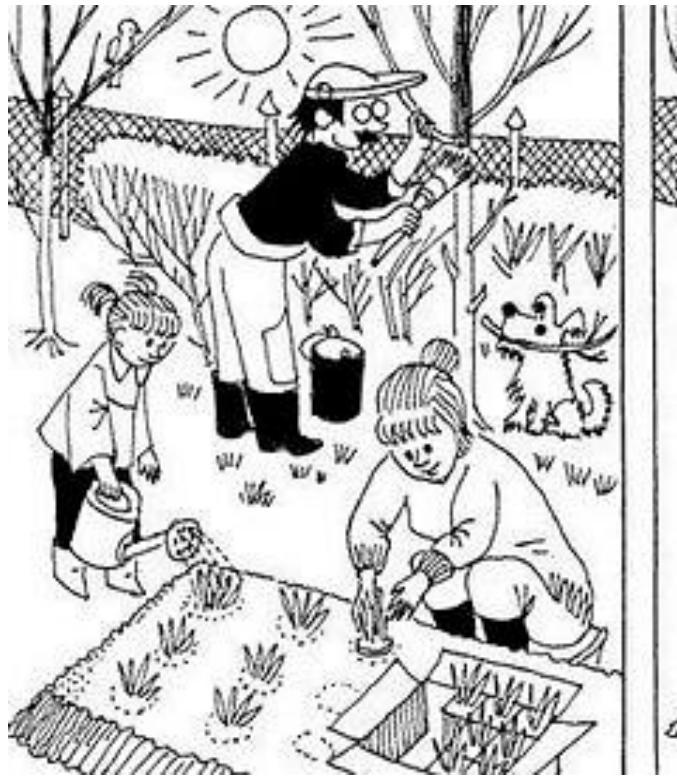

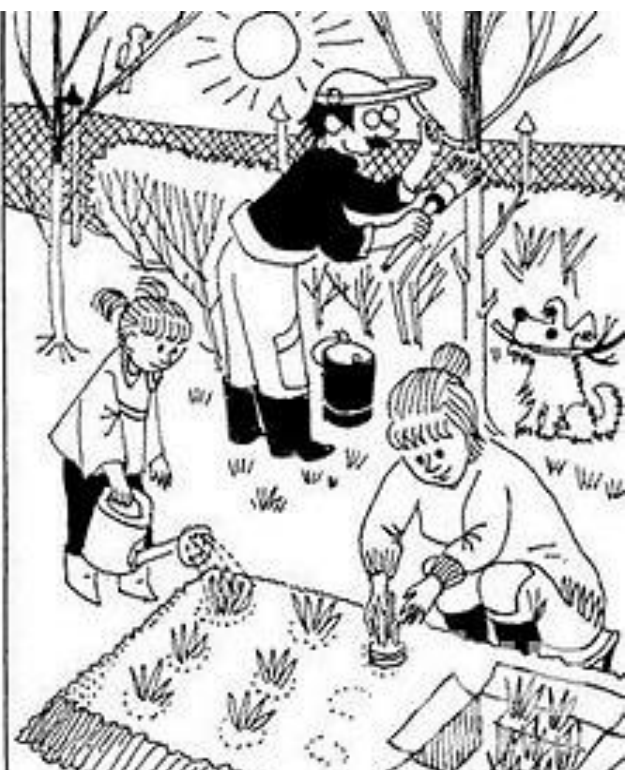

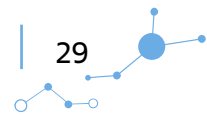

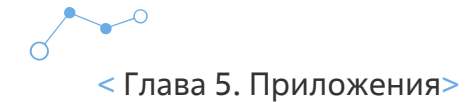

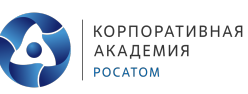

#### **Логика в картинках**

Здесь понадобится не только внимательность, но и логика. Говорят, такие картинки часто встречались в детских журналах в советское время, но интересны они и по сей день – в том числе и взрослым. Итак, посмотрите на изображение и ответьте на ряд вопросов.

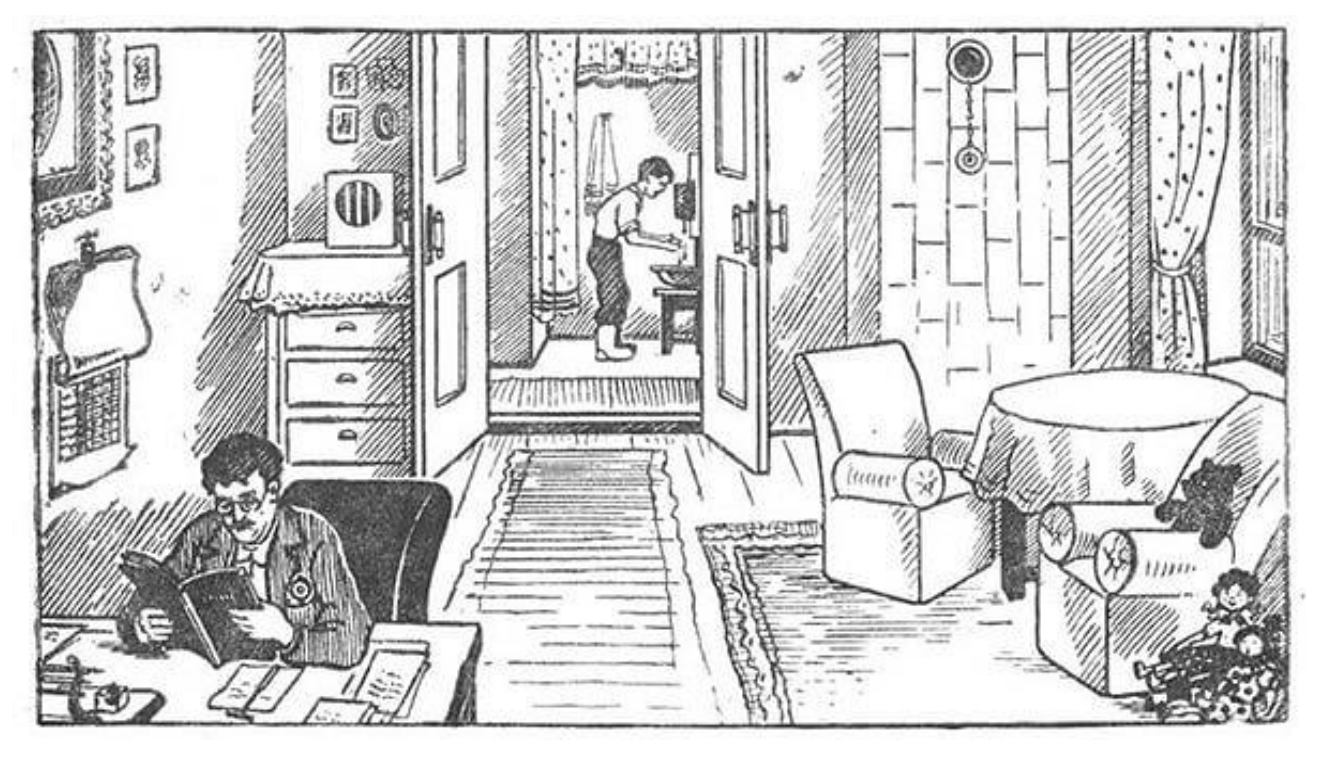

- 1. Какое сейчас время года?
- 2. Какой сейчас месяц?
- 3. Есть ли в квартире водопровод?
- 4. В квартире живут только мальчик и его папа или есть еще кто-то? Если да, то кто?
- 5. Кем работает папа?

#### **Найдите ошибку на картинке**

Переходим к шестой задачке. На этой картинке есть ошибка. Найдите ее!

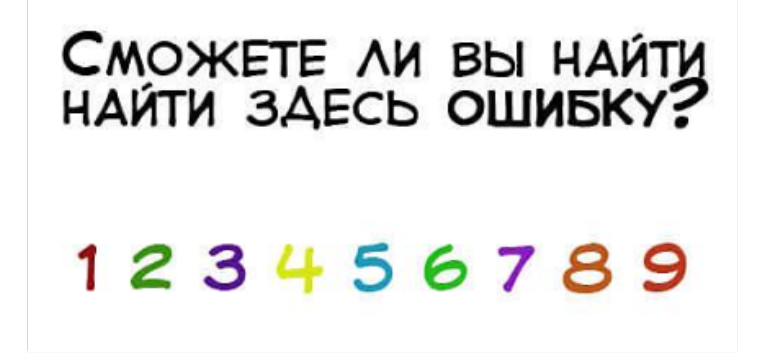

30

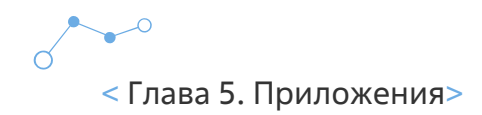

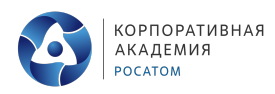

# **Приложение 3. Материалы для печати**

## **Таблица 1.**

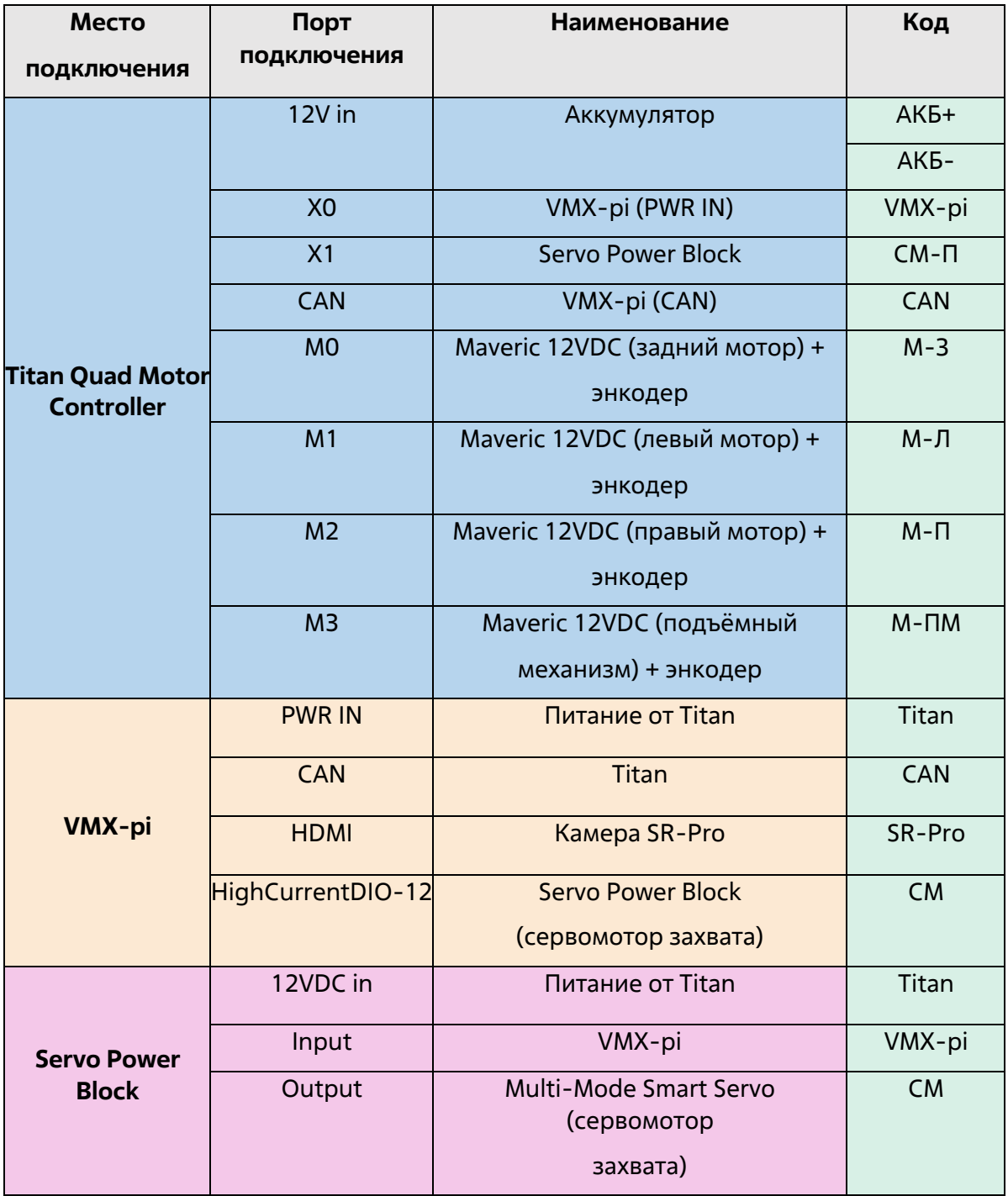

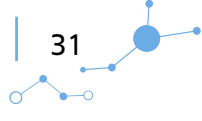

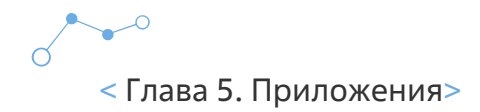

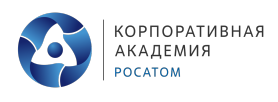

## **Таблица 2. Электронные компоненты**

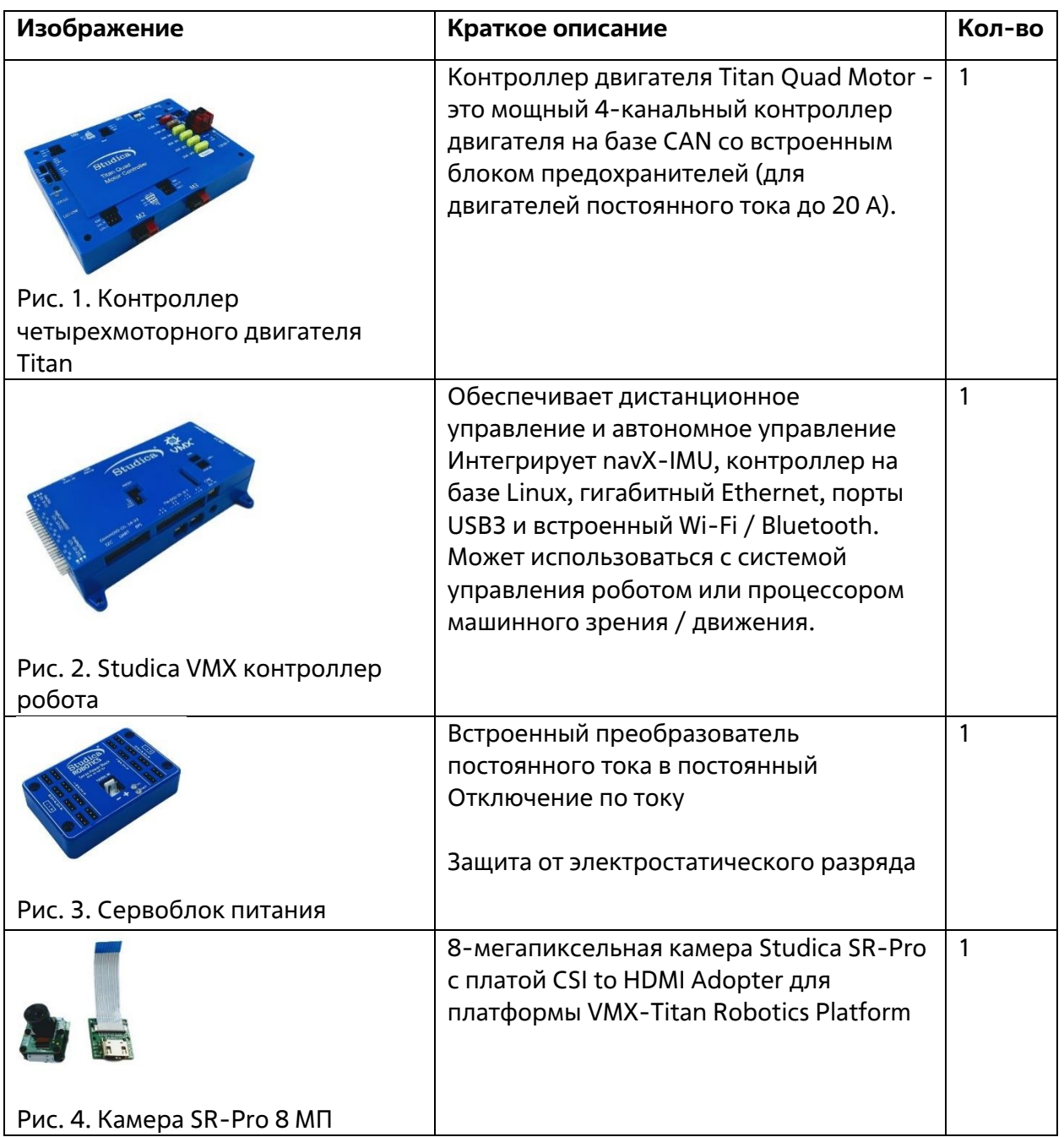

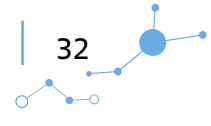

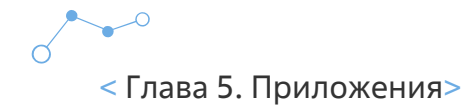

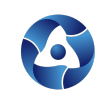

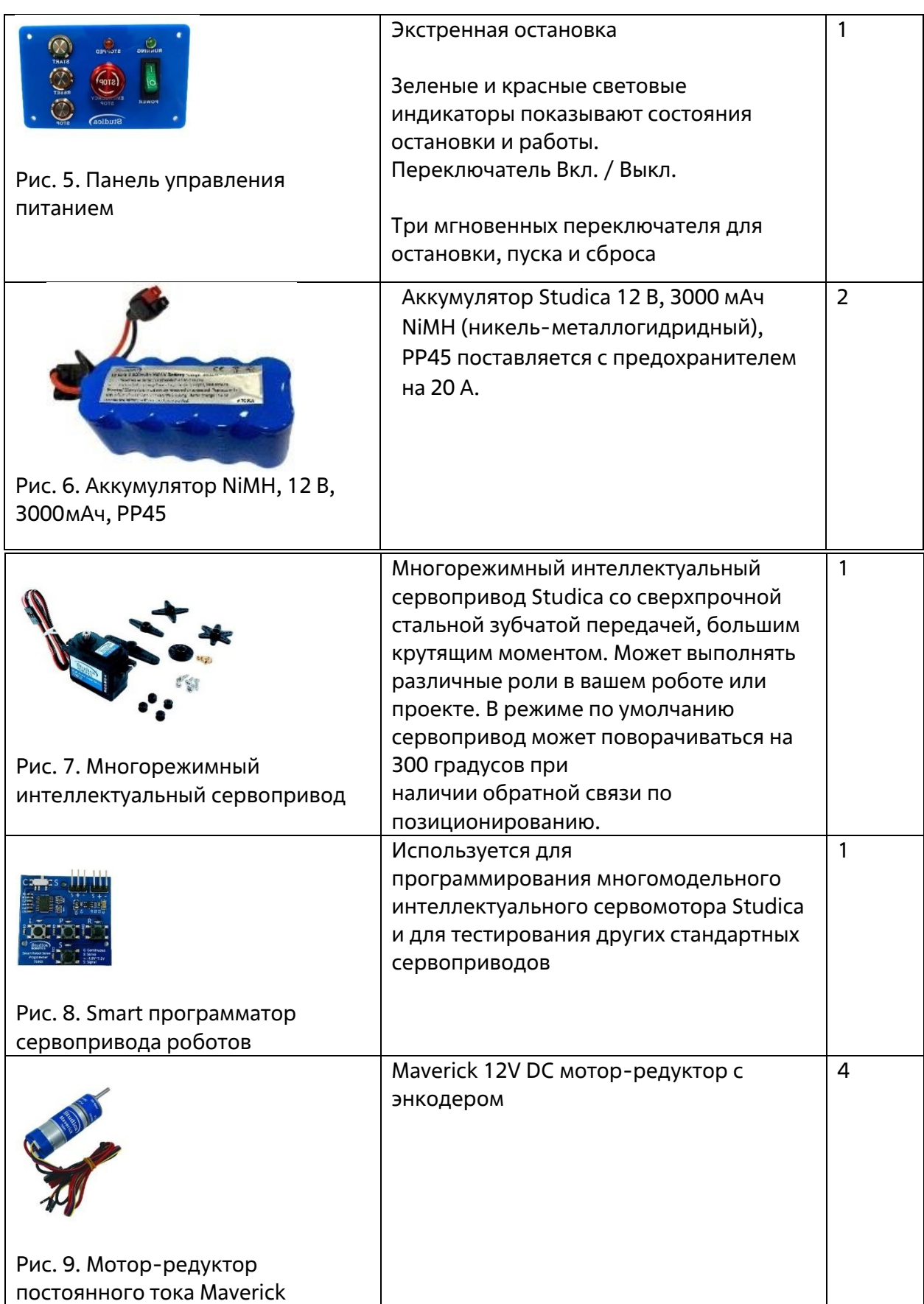

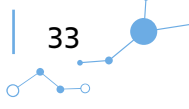

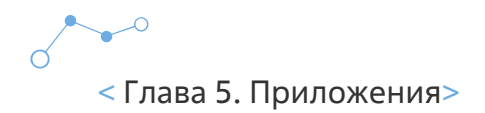

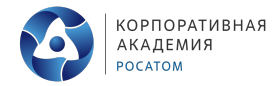

## **Приложение 4. Технологическая карта**

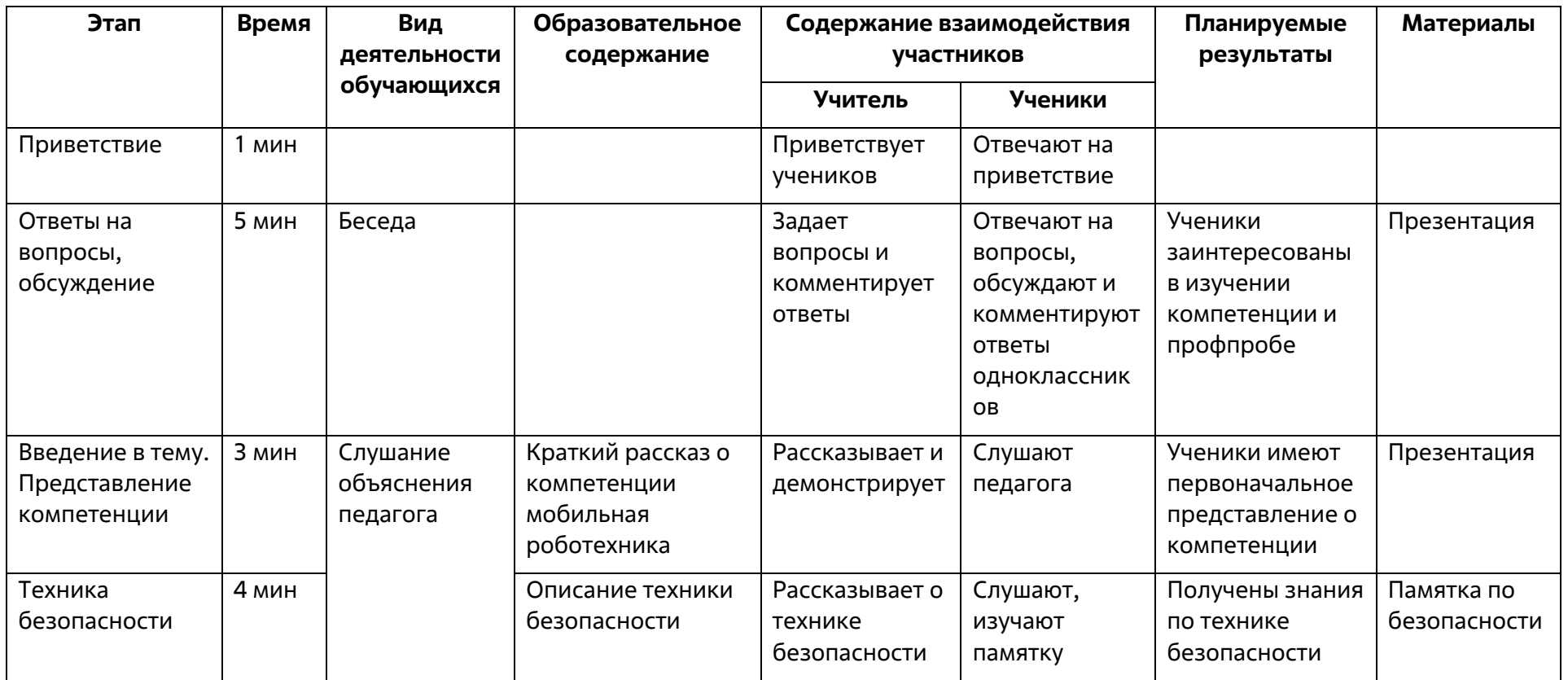

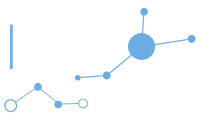

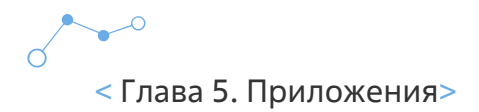

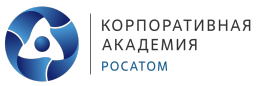

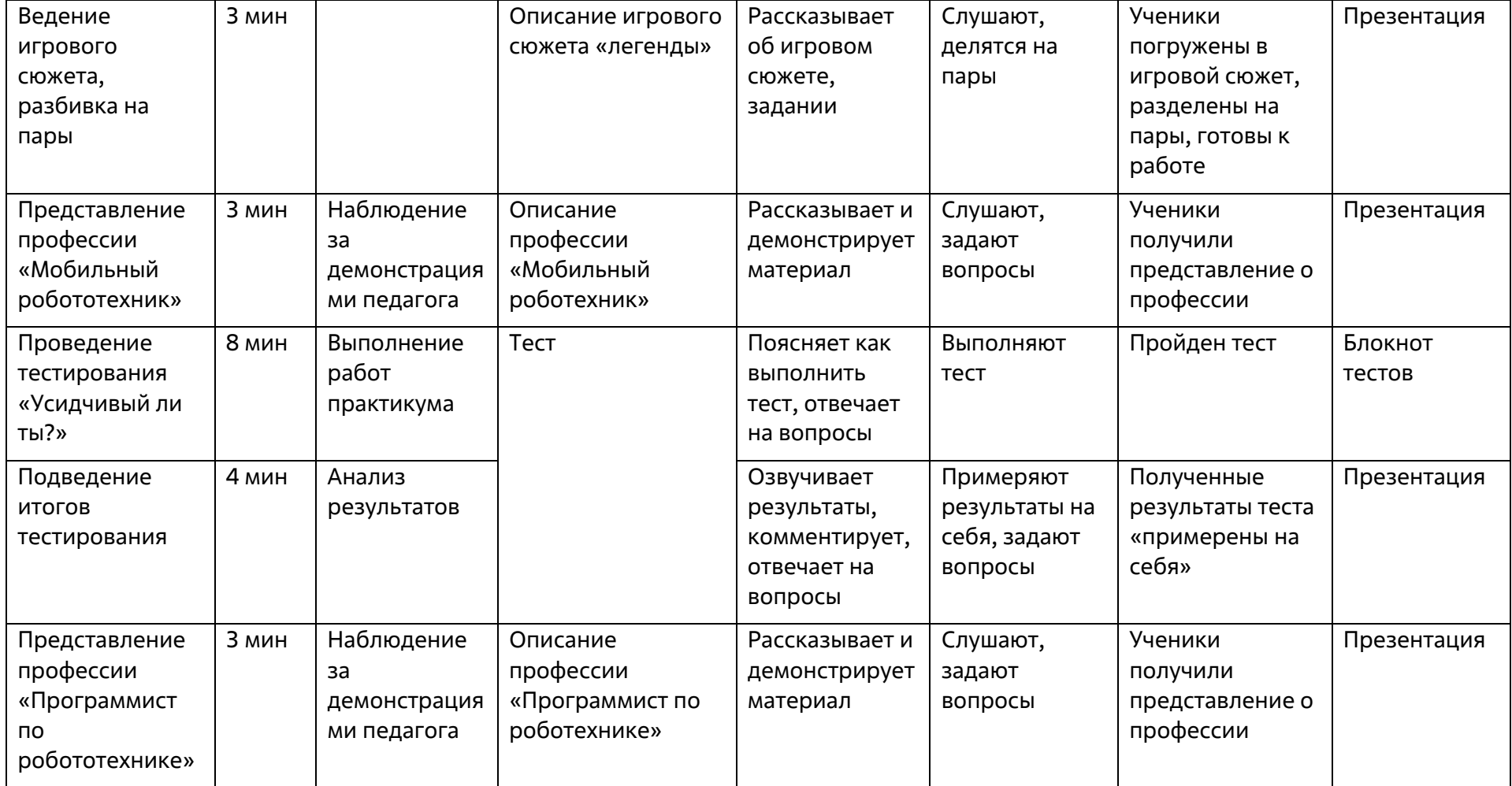

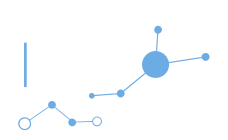

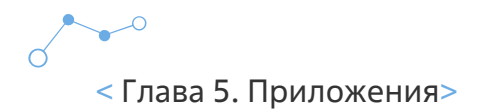

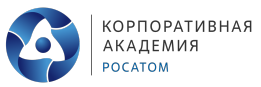

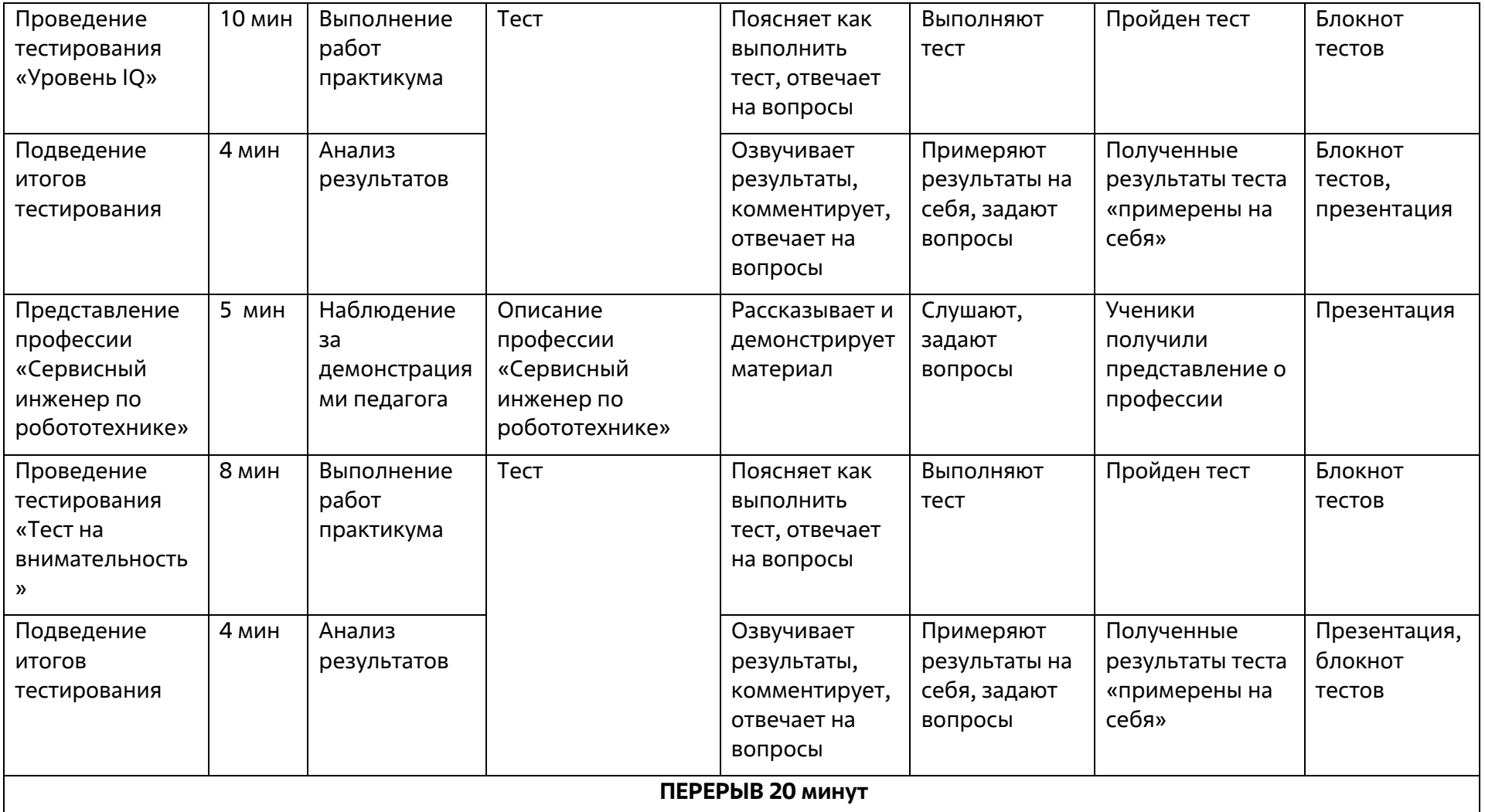

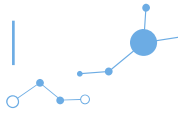

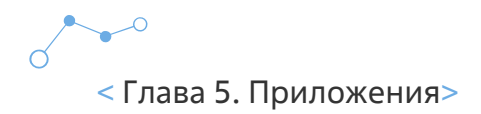

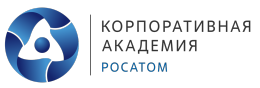

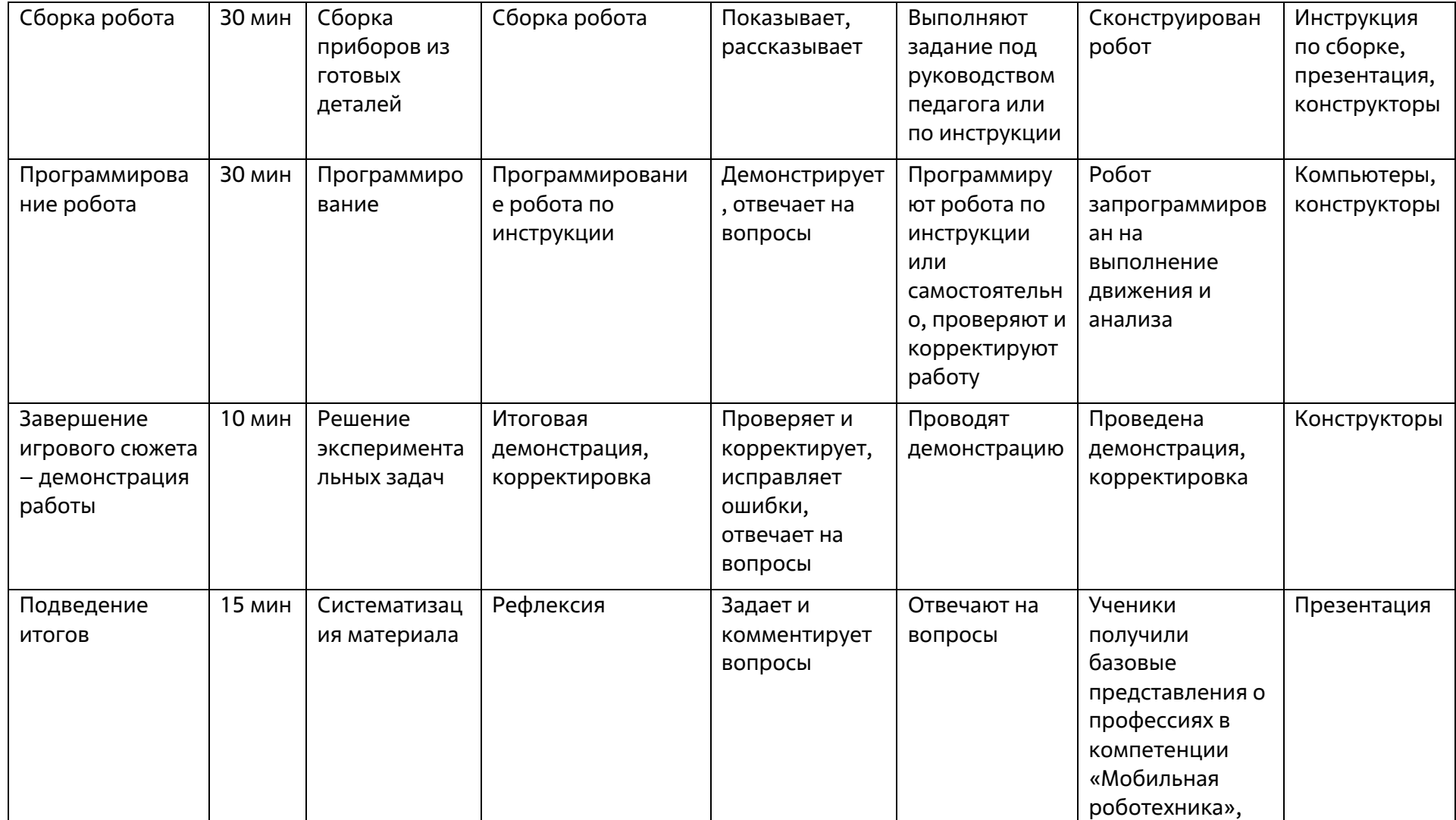

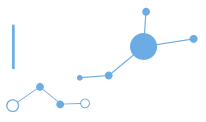

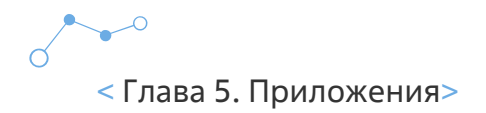

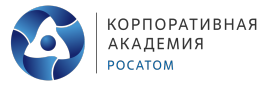

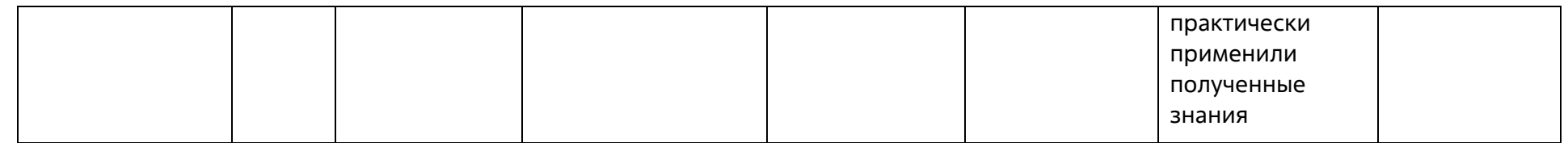

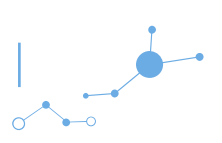